# Тип 1 - connect

## Описание работы

Этот метод вызывается только один раз при подключении страницы браузера к WCSсерверу по протоколу Websocket.

Выполнение метода connect является критичным, т.к. этот метод отвечает за аутентификацию подключения к серверу, и если он не пройдет, или будет завершен с ошибкой, то WCS-сервер отклонит данную попытку соединения.

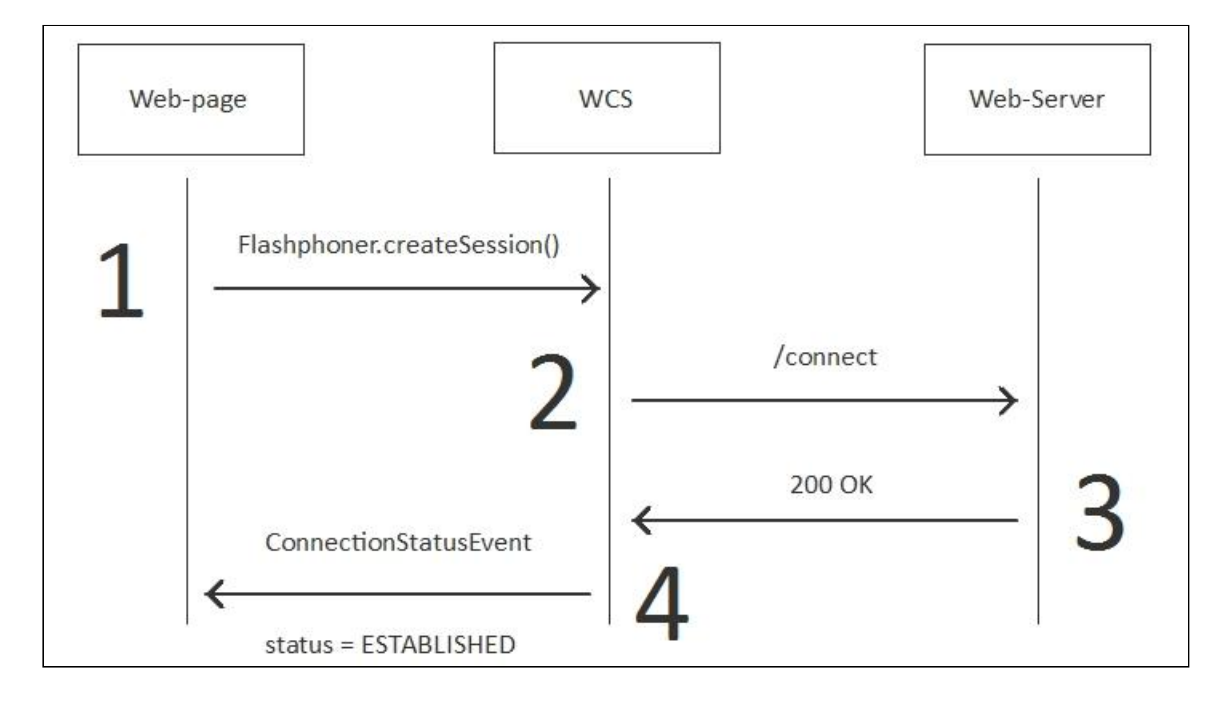

- 1. На стороне браузера вызывается Flashphoner.createSession(), после чего браузер пытается установить соединение с WCS
- 2. WCS вызывает REST-метод connect
- 3. WCS получает ответ 200 ОК и на основании этого ответа авторизует эту попытку соединения.
- 4. WCS отправляет браузеру подтверждение в виде события ConnectionStatusEvent со статусом ESTABLISHED

Пример:

**REST hook**

```
POST /EchoApp/connect HTTP/1.1
Accept: application/json
Content-Type: application/json;charset=UTF-8
User-Agent: Java/1.8.0_45
Host: localhost:8081
Connection: keep-alive
Content-Length: 537
   "nodeId":"H4gfHeULtX6ddGGUWwZxhUNyqZHUFH8j@192.168.1.59",
   "appKey":"defaultApp",
   "sessionId":"/192.168.1.38:64604/192.168.1.59:8443",
   "useWsTunnel":false,
   "useWsTunnelPacketization2":false,
   "useBase64BinaryEncoding":false,
   "mediaProviders":[
      "WebRTC",
      "WSPlayer"
   ],
   "clientVersion":"0.5.16",
   "clientOSVersion":"5.0 (Windows NT 6.3; WOW64)",
   "clientBrowserVersion":"Mozilla/5.0 (Windows NT 6.3; WOW64)"
```
**Backend response**

```
HTTP/1.1 200 OK
Content-Type: application/json;charset=UTF-8
Transfer-Encoding: chunked
Date: Sun, 26 Feb 2017 23:54:06 GMT
   "nodeId":"H4gfHeULtX6ddGGUWwZxhUNyqZHUFH8j@192.168.1.59",
   "appKey":"defaultApp",
   "sessionId":"/192.168.1.38:64604/192.168.1.59:8443",
   "useWsTunnel":false,
   "useWsTunnelPacketization2":false,
   "useBase64BinaryEncoding":false,
   "mediaProviders":[
      "WebRTC",
      "WSPlayer"
   "clientVersion":"0.5.16",
   "clientOSVersion":"5.0 (Windows NT 6.3; WOW64)",
   "clientBrowserVersion":"Mozilla/5.0 (Windows NT 6.3; WOW64)"
}
```
### Требования к реализации ответа на бэкенде

Бэкенд сервер в ответе 200 OK на /connect должен вернуть все поля, полученные в запросе от WCS сервера (зеркальный ответ). Также ответ бэкенд-сервера может содержать дополнительные поля, например restClientConfig (см ниже)

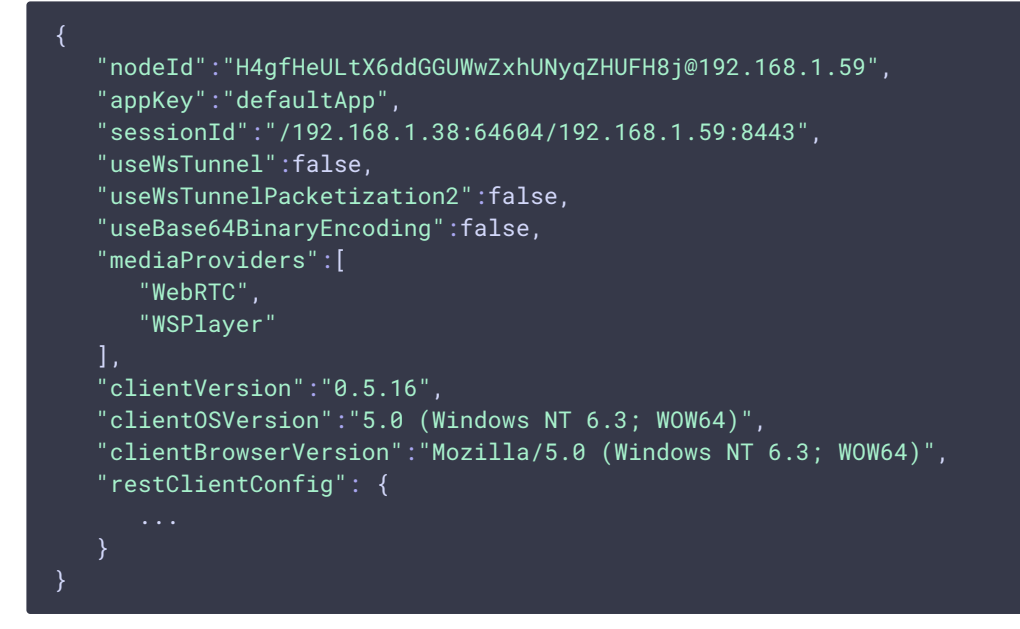

Также возможен вариант пустого ответа без тела, с Content-Lengh: 0

```
HTTP/1.1 200 OK
Date: Fri, 20 Nov 2020 03:23:57 GMT
Server: Apache/2.4.6 (CentOS) OpenSSL/1.0.2k-fips PHP/5.4.16
X-Powered-By: PHP/5.4.16
Content-Type: application/json
Content-Length: 0
```
При необходимости, значения полей могут быть модифицированы. При этом модификация или удаление содержимого следующих полей не допускается:

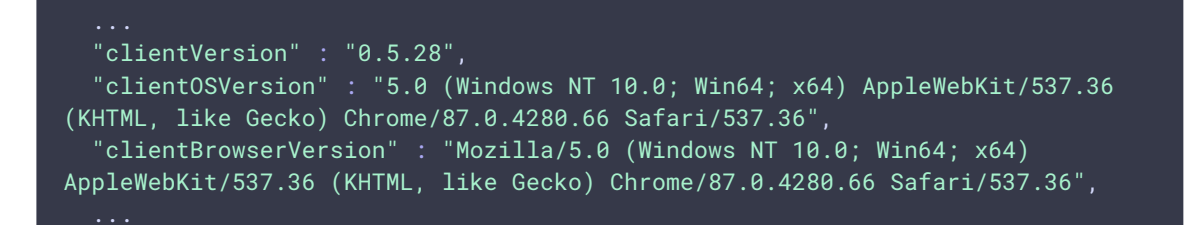

В частности, поле clientBrowserVersion используется в дальнейшем при установке WebRTC соединения для определения версии DTLS, поддерживаемой браузером. В случае, если это поле отсутствует в ответе бэкенда, или является пустым, будет использоваться DTLS 1.0, и WebRTC не будет работать в последних версиях Chrome и Safari.

### Аутентификация

По-умолчанию, WCS аутентифицирует успешно все Websocket соединения. Т.е. встроенный бэкенд сервер по

aдресу http://localhost:8081/apps/EchoApp/connect всегда возвращает 200 ОК.

Вы можете переопределить это поведение и вернуть на вашем бэкенд сервере 403 Forbidden, в этом случае WCS сбросит входящее соединение.

С веб-страницы может быть передан токен, пароль или любая другая информация в поле custom.

WCS передает это поле бэкенд серверу в теле JSON, и бэкенд сервер может принимать решение об аутентификации на основе этих данных.

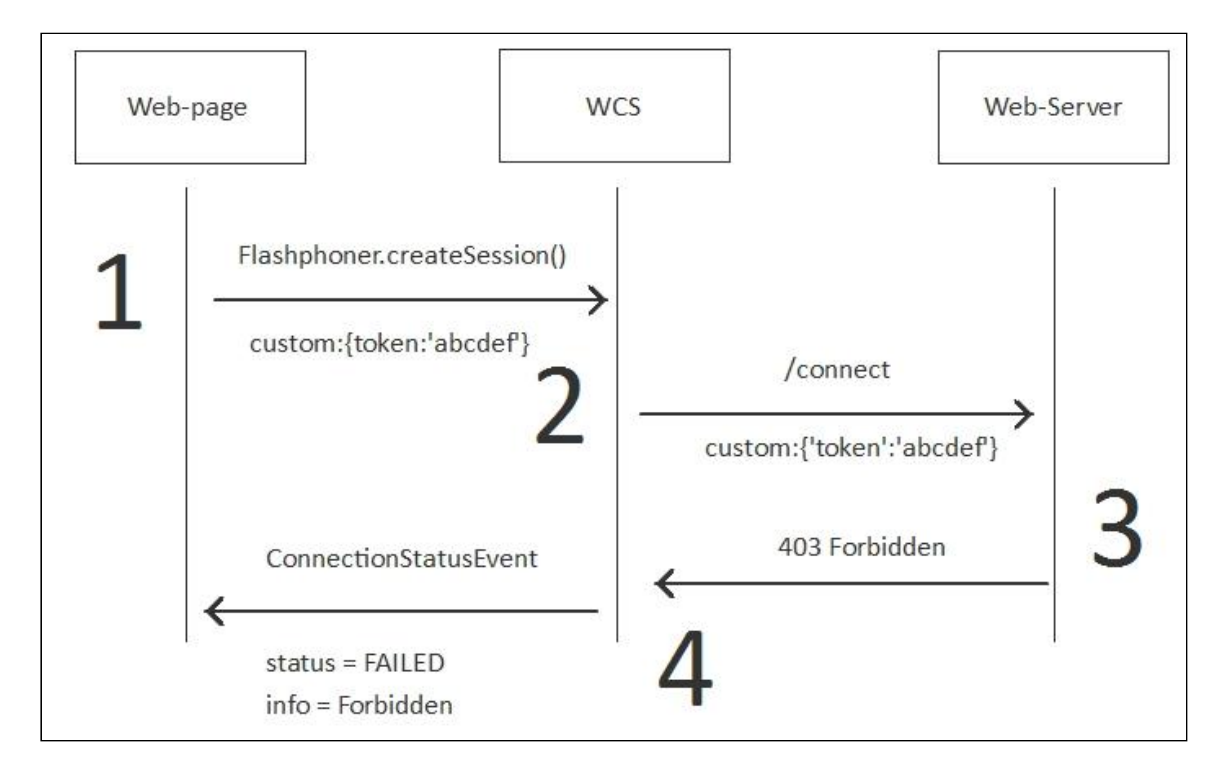

Пример:

**REST hook** 

```
POST /rest/my_api/connect HTTP/1.1
Accept: application/json
Content-Type: application/json; charset=UTF-8
User-Agent: Java/1.8.0 111
Host: 192.168.1.101
Connection: keep-alive
Content-Length: 578
\sqrt{ }"nodeId":"Hw47CFMBEchVOpBMDr29IxjudnJ1sj0Y@192.168.1.101",
    "appKey":"defaultApp",
    "sessionId":"/192.168.1.102:60204/192.168.1.101:8443",
    "useWsTunnel":false,
    "useWsTunnelPacketization2": ralse,
    "useBase64BinaryEncoding":false,
    "mediaProviders":[
        "WebRTC",
        "WSPlayer"
```
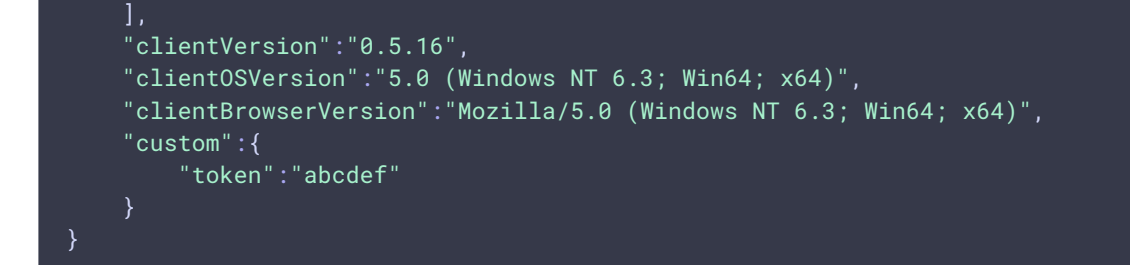

**Backend response**

```
HTTP/1.1 403 Forbidden
Date: Tue, 28 Feb 2017 09:05:56 GMT
Server: Apache/2.2.15 (CentOS)
X-Powered-By: PHP/5.3.3
Content-Length: 0
Connection: close
Content-Type: text/html; charset=UTF-8
```
### Настройка других REST-методов

Во время аутентификации можно настроить работу всех остальных REST-методов, которые будут вызваны уже после установки соединения, например: playStream , publishStream, StreamStatusEvent, и т.д. Для этого бэкенд сервер должен вернуть поле restClientConfig в теле JSON ответа 200 ОК.

restClientConfig представляет собой JSON объект, в котором может быть прописана настройка для любого из существующих REST-методов, кроме метода connect

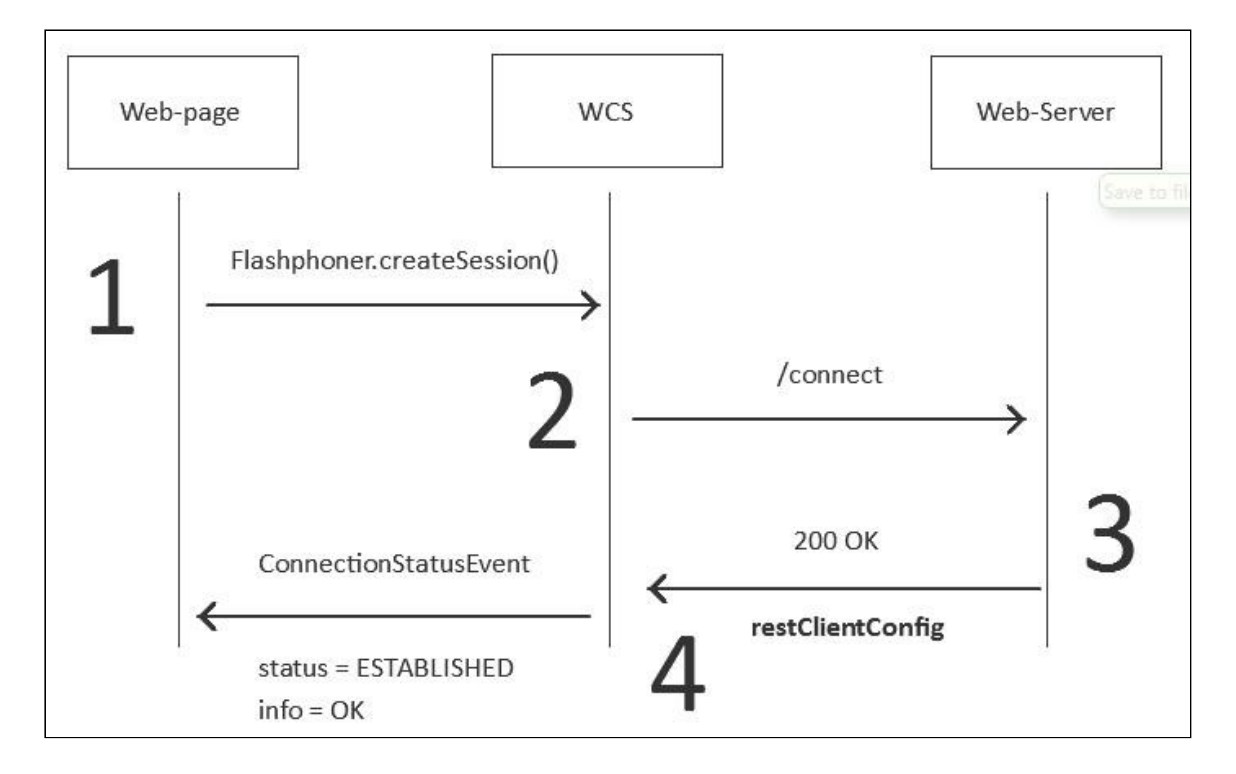

Пример тела JSON-ответа 200 ОК с полем restClientConfig

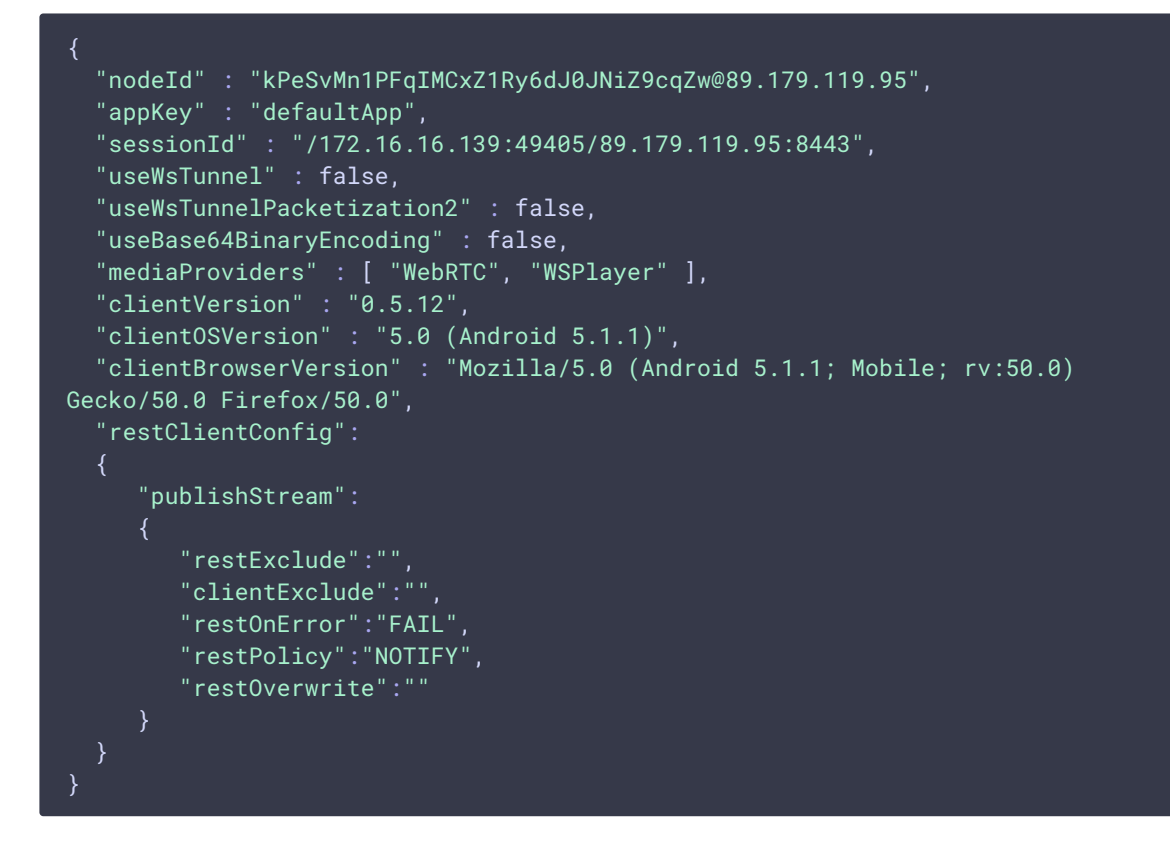

Этот ответ формируется по следующим правилам:

- 1. Возвращаем те данные, которые получили от WCS, без изменений.
- 2. Добавляем поле:

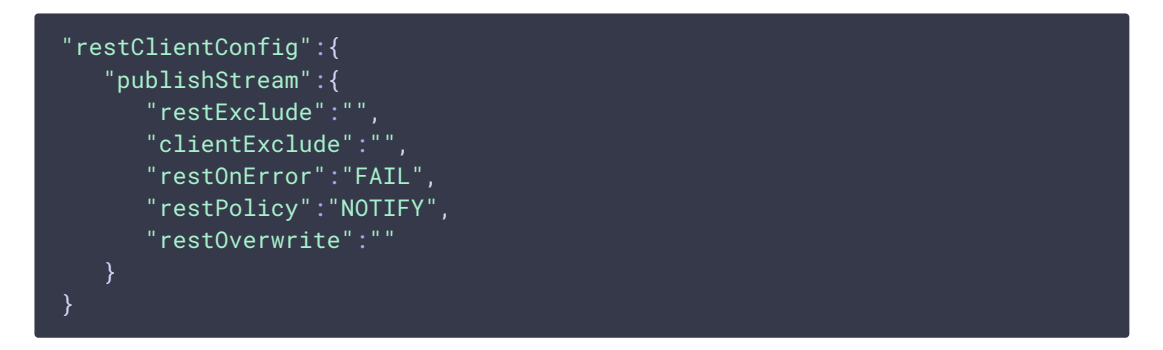

Эта конфигурация говорит WCS-серверу, что вызов REST-метода publishStream будет проходить в соответствии со следующими правилами:

```
1. restExclude - пустое значение.
 Это значит, что все поля в теле JSON запроса, такие как name, width, height, и
 т.д., будут отправлены с WCS на бэкенд сервер, и ни одно из полей не будет
 исключено из этого запроса.
```
### 2. clientExclude - пустое значение. Не используется в REST-методе publishStream.

#### 3. rest0nError: FAIL

Это значит, что если при обращении к бэкенд серверу произошла ошибка либо если бэкенд сервер вернул HTTP-статус 4xx, то WCS-сервер должен запретить и прервать операцию публикации потока.

По умолчанию в этом поле используется rest0nError: L0G. T.e. WCS просто логирует все возникшие ошибки, не запрещает и не прерывает выполнение операций, таких как publishStream, даже если бэкенд сервер вернул статус ошибки 403 Forbidden.

#### 4. restPolicy: NOTIFY

Это значит, что если бэкенд сервер вернет данные, отличные от тех, что принял, они не будут применены. Например, если WCS отправил поле name: "stream1", а бэкенд сервер вернул name: "stream2" в теле ответа 200 ОК, то новое значение не будет применено, т.к. установлена политика NOTIFY.

#### 5. rest0verwrite - пустое значение.

Эта настройка применяется только в том случае, когда предыдущая restPolicy установлена в значение OVERWRITE, т.е. позволяет переопределять поля тем, что пришло в теле JSON ответа 200 ОК. Текущее значение пустое, тем самым ни одно поле не может быть переопределено. Для переопределения должен быть явно указан список полей, например: rest0verwrite="name, width"

Пример:

**REST hook** 

```
POST /rest/my_api/connect HTTP/1.1
Accept: application/json, application
Content-Type: application/json; charset=UTF-8
User-Agent: Java/1.8.0_111
Host: 192.168.1.101
Connection: keep-alive
Content-Lenath: 550
   "nodeId":"Hw47CFMBEchV0pBMDr29IxiudnJ1si0Y@192.168.1.101".
   "appKey":"defaultApp".
   "sessionId":"/192.168.1.102:26518/192.168.1.101:8443",
   "useWsTunnel":false.
   "useWsTunnelPacketization2":false.
   "useBase64BinaryEncoding":false,
   "mediaProviders":[
       "WebRTC".
       "WSPlayer"
   J,
   "clientVersion":"0.5.16",
   "clientOSVersion":"5.0 (Windows NT 6.3; Win64; x64)",
   "clientBrowserVersion":"Mozilla/5.0 (Windows NT 6.3; Win64; x64)"
```
**Backend response**

```
HTTP/1.1 200 OK
Date: Tue, 28 Feb 2017 10:11:03 GMT
Server: Apache/2.2.15 (CentOS)
X-Powered-By: PHP/5.3.3
Content-Length: 833
Connection: close
Content-Type: application/json
  "nodeId":"Hw47CFMBEchVOpBMDr29IxjudnJ1sjOY@192.168.1.101",
   "appKey":"defaultApp",
   "sessionId":"\/192.168.1.102:26518\/192.168.1.101:8443",
   "useWsTunnel":false,
   "useWsTunnelPacketization2":false,
   "useBase64BinaryEncoding":false,
   "mediaProviders":[
       "WebRTC",
       "WSPlayer"
   \mathbf{I},
   "clientVersion":"0.5.16",
   "clientOSVersion":"5.0 (Windows NT 6.3; Win64; x64)",
   "clientBrowserVersion":"Mozilla\/5.0 (Windows NT 6.3; Win64; x64)",
   "restClientConfig":{
       "publishStream":{
           "clientExclude":"",
           "restExclude":"recordName",
           "restOnError":"FAIL",
           "restPolicy":"NOTIFY",
           "restOverwrite":""
       "playStream":{
           "clientExclude":"",
           "restExclude":"",
           "restOnError":"LOG",
           "restPolicy":"OVERWRITE",
           "restOverwrite":"height,width"
```